Espace pédagogique de l'académie de Poitiers > Collège André ALBERT - SAUJON (17) > ADMINISTRATION DU COLLEGE

<https://etab.ac-poitiers.fr/coll-saujon/spip.php?article2148> - Auteur : Chef d'établissement

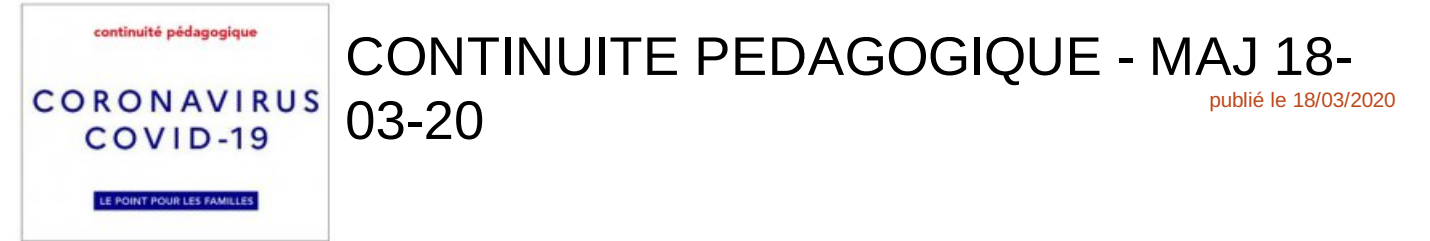

#### **A l'attention des parents d'élèves et des élèves,**

Suite aux annonces du Président de la République du 12 mars 2020 et 16 mars 2020 au soir, **l'accès au collège A. ALBERT de Saujon est limité aux personnels autorisés jusqu'à nouvel ordre** :

 l'ensemble des programmations (conseils de classes, sorties, voyages, activités, liaison cycle 3, rencontres, stages, formations…) sont de ce fait reportés ou annulés

la demi-pension n'étant pas assurée, une remise d'ordre sera établie sur le 3ème trimestre.

**Pour toutes informations ou d'éventuelles questions, communiquez PRINCIPALEMENT via l'adresse mail : ce.0170387d@ac-poitiers.fr.** (*merci d'indiquer le nom-prénom et classe de votre enfant pour toute communication*) Un accueil téléphonique est mis en place les lundi, mardi, jeudi et vendredi entre 9h00 et 15h00. (ces modalités sont susceptibles d'être modifiées en fonction des directives liées au confinement)

**Un service de continuité pédagogique (EN TELETRAVAIL)** est mis en place afin de permettre la continuité des apprentissages à la maison. L'ensemble des professeurs, en charge de maintenir ce lien à travers l'entretien des connaissances déjà acquises et l'acquisition de nouveaux savoirs, transmettent des exercices, des supports de cours…, en **FORMAT PDF** via différents types de supports et outil de transmission :

## **SUPPORTS PEDAGOGIQUES**

#### ▶ ENT iCart / PRONOTE

[\(https://i-cart.clg17-andrealbert.ac-poitiers.fr:8443/login?service=https%3A%2F%2Fi-cart.clg17-andrealbert.ac](https://i-cart.clg17-andrealbert.ac-poitiers.fr:8443/login?service=https%253A%252F%252Fi-cart.clg17-andrealbert.ac-poitiers.fr%252Feportail%252Flogin.php)poitiers.fr%2Feportail%2Flogin.php  $\mathbb{Z}$ 

[\(https://i-cart.clg17-andrealbert.ac-poitiers.fr:8443/login?service=https:%2F%2F0170387D.index](https://i-cart.clg17-andrealbert.ac-poitiers.fr:8443/login?service=https:%252F%252F0170387D.index-education.net%252Fpronote%252F)education.net%2Fpronote%2FC

— > Votre enfant est en possession des codes d'accès.

— > Les familles n'ayant pas à ce jour pris possession des codes d'accès, une notification a de nouveau été faite par mail. (si des difficultés existent : contactez le collège par mail : ce.0170387d@ac-poitiers.fr)

## **OUTIL DE COMMUNICATION**

#### mail

Les élèves n'ayant pas de connexion à internet via box/smartphone... **(une liste des familles identifiées par le collège a été établie)**, un envoi des différents supports et consignes, transmis par les professeurs, sera effectué par courrier (1 à 2 envois par semaine)

## **⇒ AUCUNE IMPRESSION N'EST EXIGEE POUR ACCEDER AUX SUPPORTS OU REALISER LE TRAVAIL**

Le travail demandé peut être réalisé :

- **à partir d'un support informatique (traitement de texte)**
- **ou sur une feuille simple / double**
- **ou sur le cahier.**

**Un retour éventuel** des travaux peut être effectué à l'enseignant en fonction des consignes transmises :

- par iCart ou Pronote
- par mail
- déposé dans la boite aux lettres du collège
- lors de la réouverture du collège
- sous la forme :
- d'un document informatique ou écrit
- d'une photo prise à partir d'un smartphone…

## **IMPORTANT :**

# **L'ECHANGE DE FICHIERS faisant usage de PRONOTE entre le professeur et l'élève NE PEUT SE REALISER qu'à partir du PROFIL de l'élève.**

Veuillez trouver ci-dessous un tutoriel pour permettre à l'élève de réaliser cette manipulation : [https://www.index-education.com/fr/faq-pronote-single-6025-comment-rendre-un-devoir-sur-l-espace-eleves-en](https://www.index-education.com/fr/faq-pronote-single-6025-comment-rendre-un-devoir-sur-l-espace-eleves-en-video.php)video.php<sup>7</sup>

Le CNED (<https://college.cned.fr/login/index.php><sup>7</sup>) propose une classe virtuelle pour accompagner votre enfant. Il suffit pour cela de créer un compte d'accès individuel lors de la première visite.

# Toutes informations à venir vous seront transmises via le site du collège, iCart, Pronote et l'affichage à **l'extérieur du collège.**

#### **La Direction**

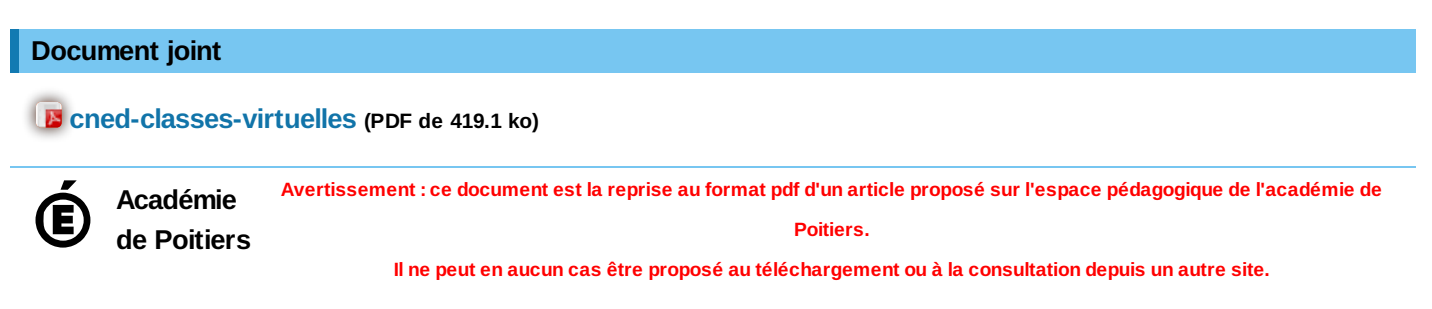